## **Download Adobe Photoshop 2021 (Version 22.1.1) With Serial Key Hack 64 Bits 2022**

Installing Adobe Photoshop and then cracking it is easy and simple. The first step is to download and install the Adobe Photoshop software on your computer. Then, you need to locate the installation. Visit Adobe's website and select the version of Photoshop that you want to install. Once you have the download, open the file and follow the on-screen instructions. Once the installation is complete, you need to crack Adobe Photoshop. To do this, you need to download a crack for the version of Photoshop that you want to use. After you have the crack, open the file and follow the instructions on how to patch the software. Once the patching process is complete, you can start using Adobe Photoshop. Once the software is installed, you can find the crack file online and copy it to your computer. Once the crack file is copied, you need to open it and follow the instructions on the screen. The patch will unlock the software and you will now have a fully functional version of the software on your computer. To ensure that the software is running correctly, you can check the version number on the screen. If everything looks okay, then you are ready to use your Adobe Photoshop!

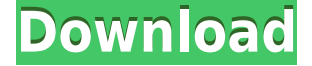

Adobe Photoshop Elements 3.0 adds many new features, such as automatic correction of common red eye defects, more powerful brush tools, and more. The program brings together traditional retouching tools and a dress-up editor for picture-perfecting for print and Web. By taking advantage of new graphics and image processing algorithms, Photoshop Elements improves overall image quality, while continuing to process images faster and easier than ever. With the new Darkroom editor, which lets you cut out, crop, combine and retouch images without taking up your time and effort, you can create a project in 20 minutes. And comprehensive features help you get it just right. Retouch images by placing the cursor over the area of an image you wish to affect, and then click and drag to create an area of the image to change. To calculate the overall star rating and percentage breakdown by star, we don't use a simple average. Instead, our system considers things like how recent a review is and if the reviewer bought the item on Amazon. It also analyzed reviews to verify trustworthiness. The latest version of Photoshop is available for download at the official site. There are no new versions of Photoshop announced for the next few months and the next version will be released in spring 2020. Photoshop CC 2019 Version: 2019.1.4 SE Mobile & Webberton, VA, USA 17989687155 GetApp offers free software discovery and selection resources for professionals like you. Our service is free because software vendors pay us when they generate web traffic and sales leads from GetApp users. Because we're committed to helping you find the right solution for your business needs, we list all software vendors on our website, and give them the opportunity to feature their solutions and collect user reviews. At GetApp, our comprehensive software listings, verified user reviews, software evaluation scorecards, product comparison pages and articles will empower you to make confident and well-informed purchase decisions.

## **Download free Adobe Photoshop 2021 (Version 22.1.1)With Key x32/64 {{ updAte }} 2023**

Blend modes run the range of Transparency, Lighten, Multiply, Screen, Overlay, Darken, Soft Light, Hue, Saturation, Color, Color Burn, Color Dodge, and Color Erase. Transparency allows the texture of your image to remain visible while changing its color. So, if you wanted to change a subject's eyes from blue to brown with the background being mostly black, you would achieve that by using transparency. Next, there are lighten blend modes that shift the overall tone of your image, also known as "shifting the light" or "adding light." Some examples of this mode include Open Air, Negative Open, Adjusted Open, and Artistic Cut. The multiply blend mode increases the shades of your image and fill the darker and lighter areas. This mode includes Darken, Multiply, and Multiply Plus. The Overlay blend mode blends the top image layers with the bottom layers of another image. Here are some examples of finishes that can be achieved by using the blend mode: - The Golden Filter effect smooths, smoothes, and blurs the edges of your photo - The Pearl Filter effect adds a faded, pearlized, and metallic look - The Bevel Filter adds a subtle textured look - The Grainy Film effect adds a film grain look - The Vignette effect dramatically darkens the top and bottom corners of your photo and adds extra contrast - The Black-and-White effect achieves a clean, flat look without affecting the color balance of the image - The Color Burn blend mode removes colors from the lower layers and adds the color to the top layer - The Color Dodge blend mode brightens the colors in the top layers and lightens or blurs the colors in the lower layers - The Color Erase blend mode removes all the colors from the top image layer and applies them to the lower image layers. You can find out more about Blend modes here or pick up a tutorial and learn more about photo editing tools with our

mini videos over at tutsPlus.com 933d7f57e6

## **Download Adobe Photoshop 2021 (Version 22.1.1)Activation Code WIN + MAC 2023**

Adobe Photoshop can now save to Apple's iCloud, which is available in Apple's Web Services API. This can be done with a single file or series of files, which makes it more convenient and more commonly used. In addition, with the release of Photoshop CC 2018, the features received in the 2016 version have been revised to deliver a better overall experience and reinforce the user interface as a whole. Adobe Photoshop CC contains highly advanced features to give you a lot of control over photos, allowing you to customize the look and feel of your digital images. With the help of this powerful software, you can import images and manipulate them to a great extent. The Adobe Photoshop CC allows you to zoom in and out, edit the luminosity and contrast of your images, fix color problems, apply special effects to your images and update the overall look and feel, and much more. With the help of this software, you can also isolate objects and remove backgrounds and graphics from digital images. Hence, you can make changes to the overall look and feel of your images. Adobe Photoshop CC is the perfect tool for beginners, as well as professionals, to remove unwanted objects in photos, create composites, color correct the colors, and other necessary editing tasks for digital images. • Adobe Photoshop CC is the best photo editing software that provides its users absolute control over the look and feel of an image. The program is easy to use, and helps you create professional results without much fuss. Here are some of the key features of Adobe Photoshop CC:

photoshop 7.0 with serial key free download photoshop 7.0 mockup free download how to download ps photoshop free windows 7 in tamil how to download ps photoshop free windows 7 in hindi adobe photoshop 7.0 windows xp free download photoshop 7.0 free download key adobe photoshop 7.0 1 free download full version photoshop 7.0 free full version download free download adobe photoshop 7.0 on kickass in utorrent adobe photoshop 7.0 free download video

**Adobe Photoshop Plug-ins –** Enabling an app like Photoshop to do something more than a simple program is what plugins are. They offer developers with better and faster tools. But with this amazing functionality, Photoshop limitations become undone and the user can now use any plug-in without worrying about a workflow disruption. Plugins allow Photoshop to have more functions, and it provides a lot more power to the user. **Adobe Stock –** Stock Photos are helping a lot in the previsualization process, which should happen prior to designing a website or mobile app. In this process, it is essential to incorporate the right images in the design process. A stock photographer or a stock photo site is very helpful in this regard. A few other useful tools and quick tips to help you improve your creativity with Photoshop that you can check out include extract individual parts from a photo, as well as rotate photos quickly and easily with Photoshop. How to create a Photoshop guide, learn to use the Levels & Curves and Quick Fix tools, or learn how to use Photoshop Camera Raw, will help you fix your digital photos. If you are a beginner, such Photoshop How-to's cover all the basics and ground floor, including how to create a layered page, how to align layers, and adding text to a page. You can also learn how to use Designers' Essential Tips and Photoshop News for beginners, and How to Use Photoshop Plus for Artists, or you can head over to our Kuler

It is in the composition > automation stage where Photoshop differs from the other image editing programs. Here, extensive set of automation tools help to achieve the desired final look. It is obvious that these tools are far from being as sophisticated as the automation tools of Photoshop. But the power of automation is such that Photoshop can be used as a substitute to heavy-duty applications such as Adobe Illustrator. The automation tools in Photoshop are very useful in step-by-step editing. A user can perform the editing efficiently using Photoshop in combination with an artwork tracking software. Photoshop and other imaging applications can be used to enhance specific areas within an image. The horizontal and vertical processes have been replaced by newer solutions to make the image editing process faster and more reliable. However, if you are wondering how to learn the computer vision workflow, simply start with the basic tutorials [ https://photoshop.com/tutorials ] so instead of sending your clients to Bill Gates's PowerPoint, they'll be able to create their own presentations [ https://photoshop.com/education/basics ]. You can easily edit your images through **Warp functions**. The distortions included are referred to as "distortions" in the Edit menu. Just select the picture or object that you want to modify, select the distortions as Warp Options and the Photo Filter (for raster images), and drag using the mouse or point with precision.

<https://jemi.so/9trancapersya/posts/WpRJ3UB7cOWTeHHBSzuv> <https://jemi.so/9trancapersya/posts/WM30eEHEQVoxjBiwWPwE> <https://jemi.so/9trancapersya/posts/GLPCORGd8EllrB6cAz42> <https://jemi.so/9trancapersya/posts/c72eDxKxcqaJccVGeoBj> <https://jemi.so/9trancapersya/posts/4sAxBwAttz46yPGAZUBm> <https://jemi.so/9trancapersya/posts/PWNE2lTzfBAMAtaGJWuu> <https://jemi.so/9trancapersya/posts/Zd6FAqyw4xm8Nxvh8iwq> <https://jemi.so/9trancapersya/posts/COsVFro2l14SyJNRTUrA>

For a photographer, it is essential to enjoy the freedom of being able to shoot from all sorts of unorthodox angles. With the all-new Crop tool in Photoshop CC, you are now able to do this without going through a long Photoshop tutorial or spending hours searching for the right settings. All you need to do is create a cropping frame, pick a specific part of the picture you want to keep, and press Crop. You are then presented with the best workspace for creating the perfect composition. Cropping is now a cinch! Previously, if you wanted to remove an object from your image, you had to use a combination of tools and spend a lot of time making selections, then deleting parts of the selection using the Quick Selection Tool. Starting in Photoshop CC 2020, you now have a simple new tool: Delete and Fill. With Delete and Fill, you can make quick selections, change blend modes, adjust colors or apply one or many other effects, then use the matching Fill tool to fill your selection with any image you choose. Build a collage or a group of smart art objects in a single click. With the Collage module in Photoshop CC, you can group shapes, text, or objects without having to first align them. You can also choose from several collage styles including Perfect, Perfect Plus, or Vintage, or your own unique style with your own elements, colors, and effects. The highly anticipated Photoshop Creative Cloud (CC) Print module beta has arrived! The module gives you the ability to create and edit near-instant PDFs and Printer-ready PDFs directly in Photoshop. You can quickly add images, text, and objects to a Print Module canvas from any part of Photoshop. You can easily use existing Photoshop libraries to add images, create and edit layer styles, and modify PDF-specific settings.

Thus, Photoshop is so comprehensive that as of giving a shape and polish to images (the most encountered and used tool), which has caused the creation of a huge fan base in all areas of visual, multimedia, and digital media, as well as the less proficient artists. Whether you're a professional or an amateur, Photoshop has pioneered the way for both – hitting the bull's eye and winning the battle. And so, its various features have gathered a wide range of admirers, such as just the 20 to 30 percent of the professionals who are hooked with it. They find it a "must-have" tool for their daily working and even artistic production. Adobe Illustrator is another tool that has been designed to help you create beautiful graphics and illustrations for designing special print and digital media, and for providing new opportunities for photographers to master their skills. As a graphics editor, you can produce all sorts of graphics, including logos, banners, postcards, book covers, posters, website design, t-shirts, and more. You can also create illustrations like paintings and drawings, product designs, and eBooks. You can use Illustrator to create illustrations, logos, product designs, eBooks, web graphics, buttons and more. It makes it easy to customize and publish your work with few steps. You can use the special brushes to create special effects including cartoonish text and realistic leather brush strokes. You can also use the advanced shapes, including text paths, arrows, lines, and special effects. Essential Illustrator features include the use of color effects, rigid text, drawing guides, indirect reference points, perspective, and a wide range of tools.